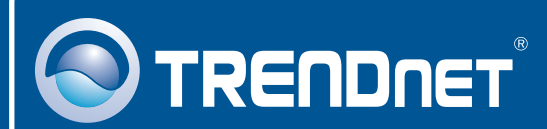

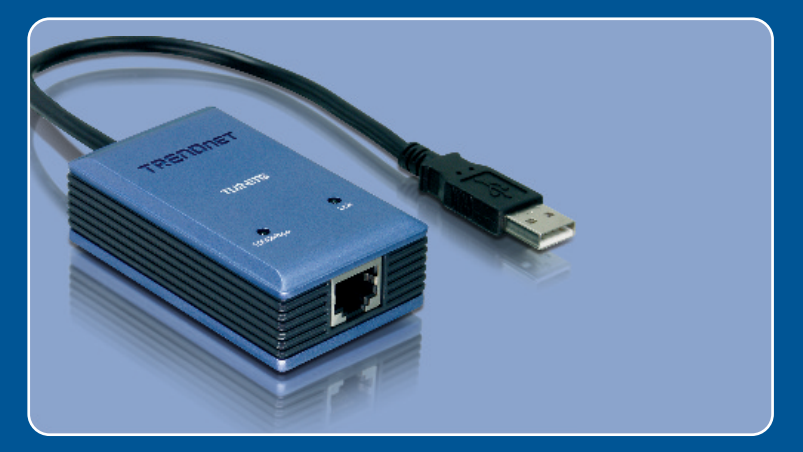

# Lühike paigaldusjuhend<br>DK

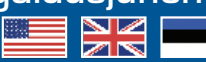

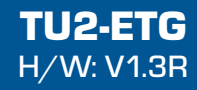

# **Sisukord**

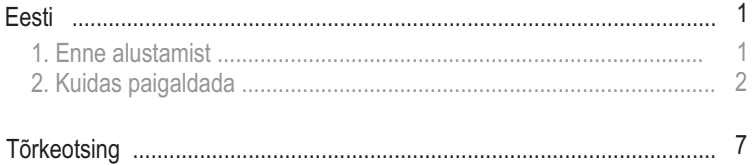

# **1. Enne alustamist**

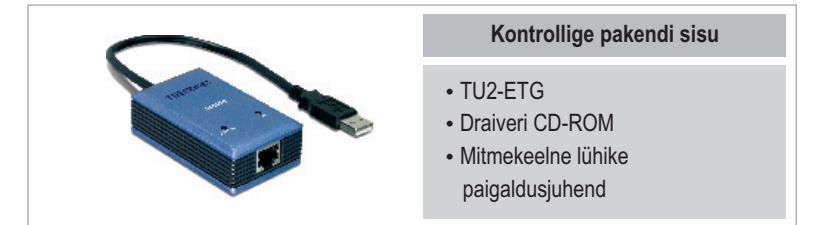

## **Minimaalsed nõuded süsteemile**

- CD-ROM kettaseade
- 
- USB Port: 2.0 või 1.1<br>• Keskprotsessor: 300MHz või rohkem / 800MHz (Windows Vista)
- Keskprotsessor: 300MHz või rohkem / 800MHz (Windows Vista)<br>• Mälu: 256MB RAM või rohkem / 512MB RAM või rohkem (Windows
- ?Vista) Windows 2000/XP/Vista

### **Rakendus**

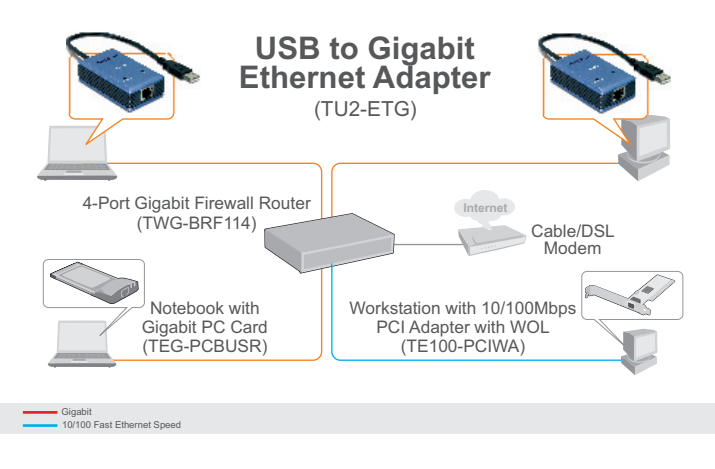

# **2. Kuidas paigaldada**

**Märkus:** Ärge ühendage TU2-ETG`i arvutiga enne, kui seda teha palutakse.

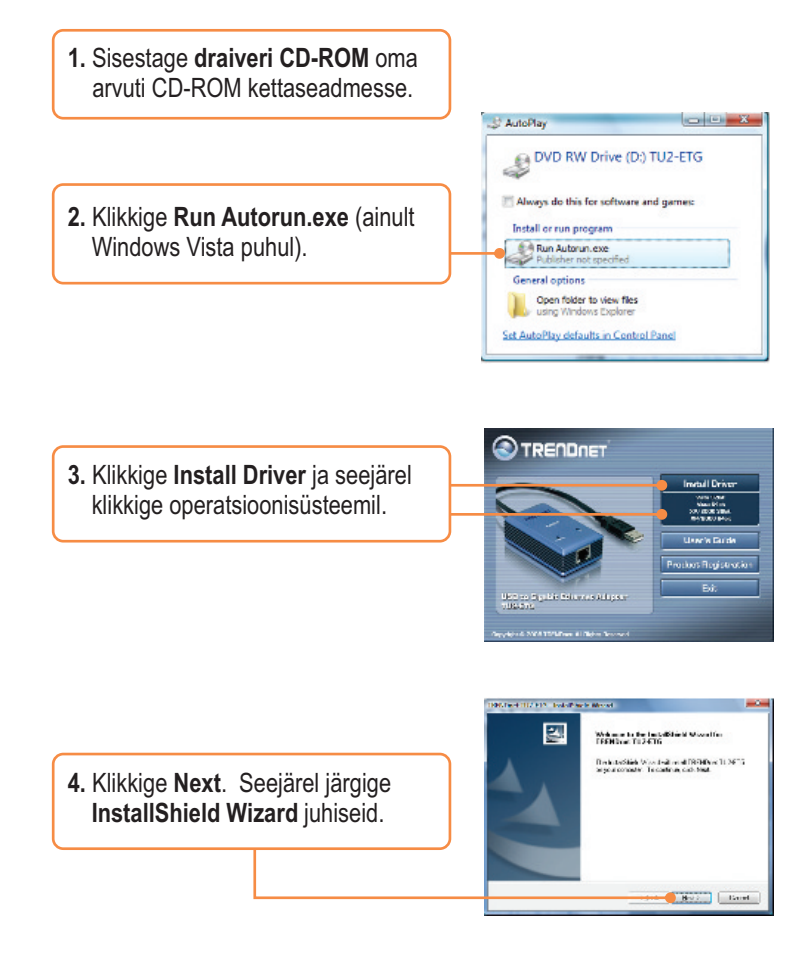

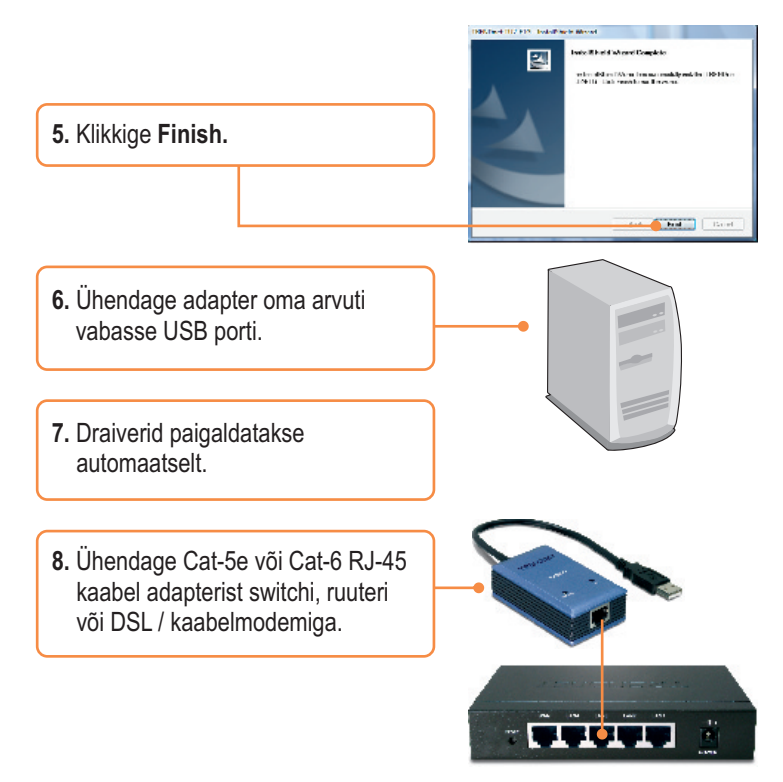

#### **Paigaldamine on lõppenud.**

Täpsemat teavet TU2-ETG seadistamise ja edasijõudnud valikute kohta leiate kasutusjuhendist draiveri CD-plaadilt (inglise keeles) või TRENDneti veebilehelt www.trendnet.com

#### **Teie seadmete registreerimine**

Et kindlustada teid parima teeninduse ja toega, palun leidke moment, et registreerida teie toode OnLines - **www.Trendnet.com/register** Täname, et te valisite TRENDnet'i.

#### **K1: Kas ma võin TU2-ETG kokku/lahti ühendada, kui arvuti töötab?**

**V1:**  Jah, Te võite TU2-ETG kokku/lahti ühendada, kui arvuti töötab, kuna USB liidesed on Plug-and-Play ja käigultühendusega.

#### **K2: Windows ei tunne riistvara ära. Mida ma peaksin tegema?**

**V2:** Esiteks, veenduge, et arvutis on täidetud Lühikese paigaldusjuhendi punktis 1 loetletud minimaalsed nõuded süsteemile. Teiseks, ühendage adapter mõne teise USB pordi taha.

#### **K3: Windows tunneb uue riistvara ära, aga ma ei saa oma arvutivõrguga ühendust. Mida ma peaksin tegema?**

**V3:** Esiteks, veenduge, et võrgukaabel on korralikult switchi või ruuteri juurest ühendatud adapteriga. Teiseks, veenduge, adapteri LED-tuled põlevad. Kolmandaks, veenduge, et TCP/IP seadetes on määratud **Obtain an IP address automatically**.

#### **K4: Kui ma ühendan adapteri gigabit switchiga, siis ei saa ma gigabit kiirust. Mida ma peaksin tegema?**

**V4:** Veenduge, et Te kasutate CAT-5e või CAT-6 Etherneti kaableid. Mõned CAT-5 ei ole määratud töötama gigabit-kiirusel.

Kui teil endiselt esineb probleeme või on küsimusi TU2-ETG kohta, lugege lisateavet kasutusjuhendist draiveri CD-plaadilt (*inglise keeles)* või võtke ühendust TRENDneti tehnilise toe osakonnaga

#### **Sertifikaadid:**

Antud seade on testitud ja leitud vastavaks FCC ja CE seadustega.

1. Antud seade ei põhjusta kahjulikke häireid.

2. Antud seade peab vastu võtma kõik saadud häired, sealhulgas häired, mis võivad põhjustada soovimatut tööd.

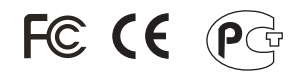

Elektri- ja elektroonikatoodete jäätmeid ei tohi ära visata koos olmejääkidega. Abivahendite olemasolu korral palume ümber töötlemiseks sorteerida. Küsi nõu jäätmete ümber töötlemise kohta oma kohalikult jaemüüjalt.

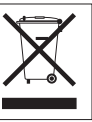

MÄRKUS: TOOTJA EI VASTUTA ÜHEGI TV VÕI RAADIO HÄIRETE EEST, MIS ON PÕHJUSTATUD ANTUD SEADME LUBAMATUST ÜMBEREHITAMISEST. IGASUGUNE ÜMBERMODIFITSEERIMINE TÜHISTAB AUTORIVASTUTUSE ANTUD SEADMELE.

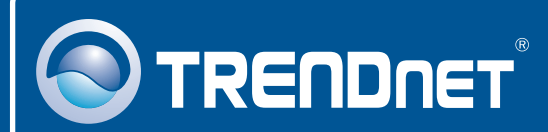

## Product Warranty Registration

**Please take a moment to register your product online. Go to TRENDnet's website at http://www.trendnet.com/register**

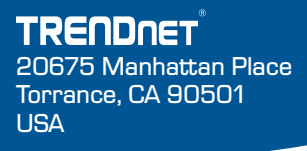

Copyright ©2008. All Rights Reserved. TRENDnet.